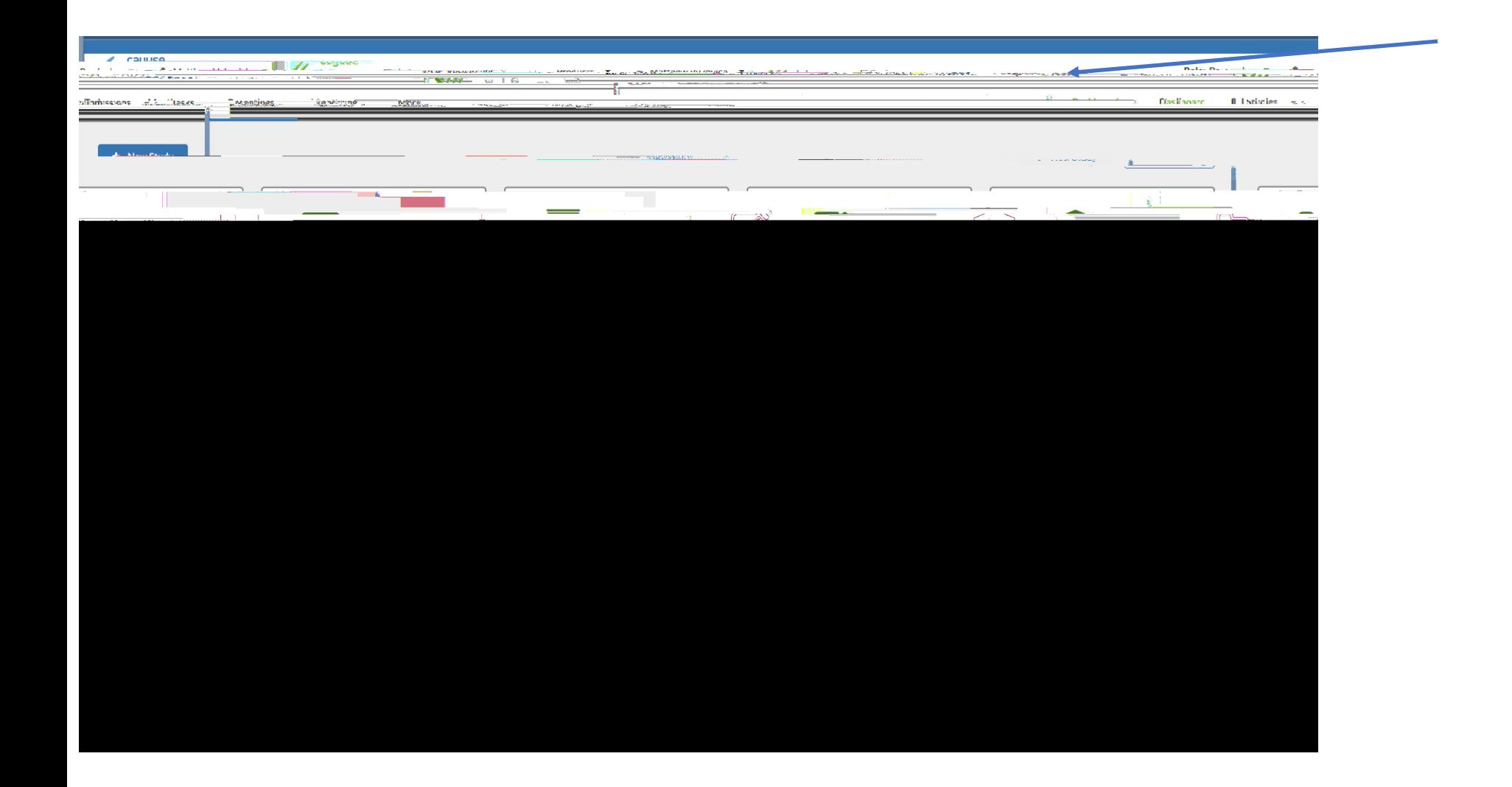

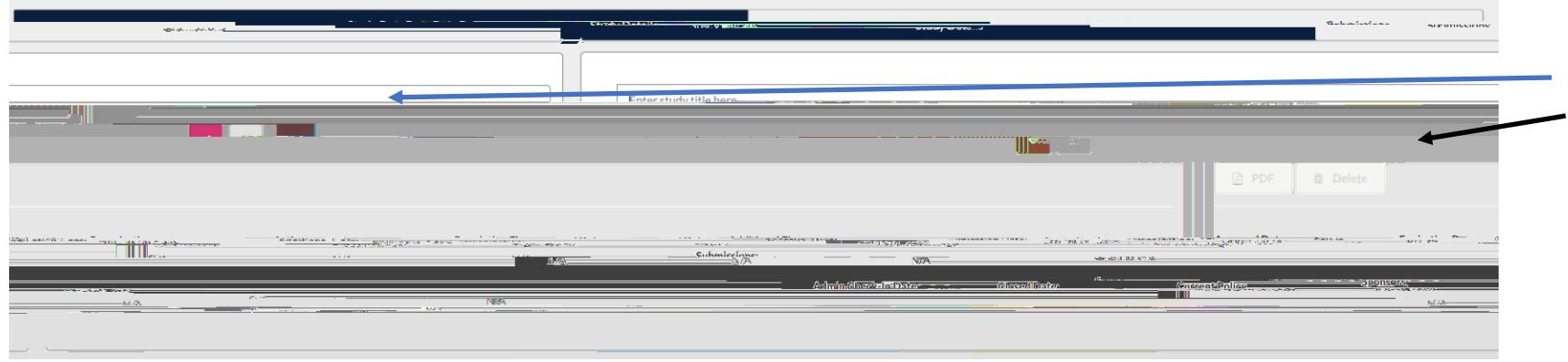

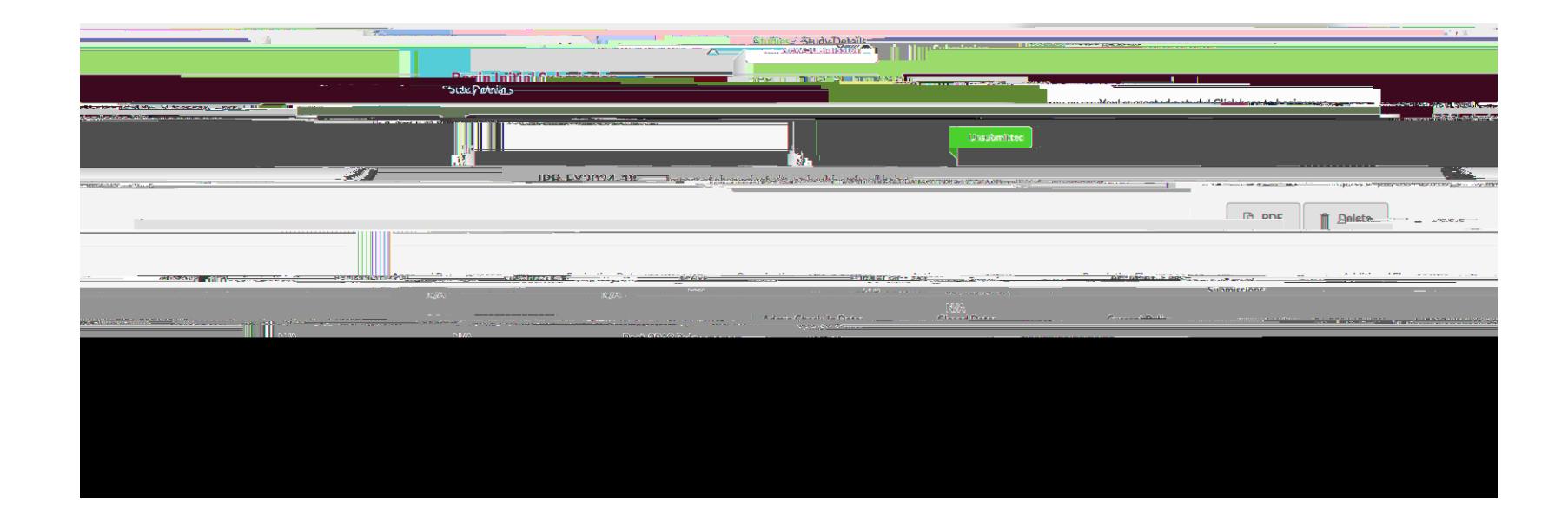

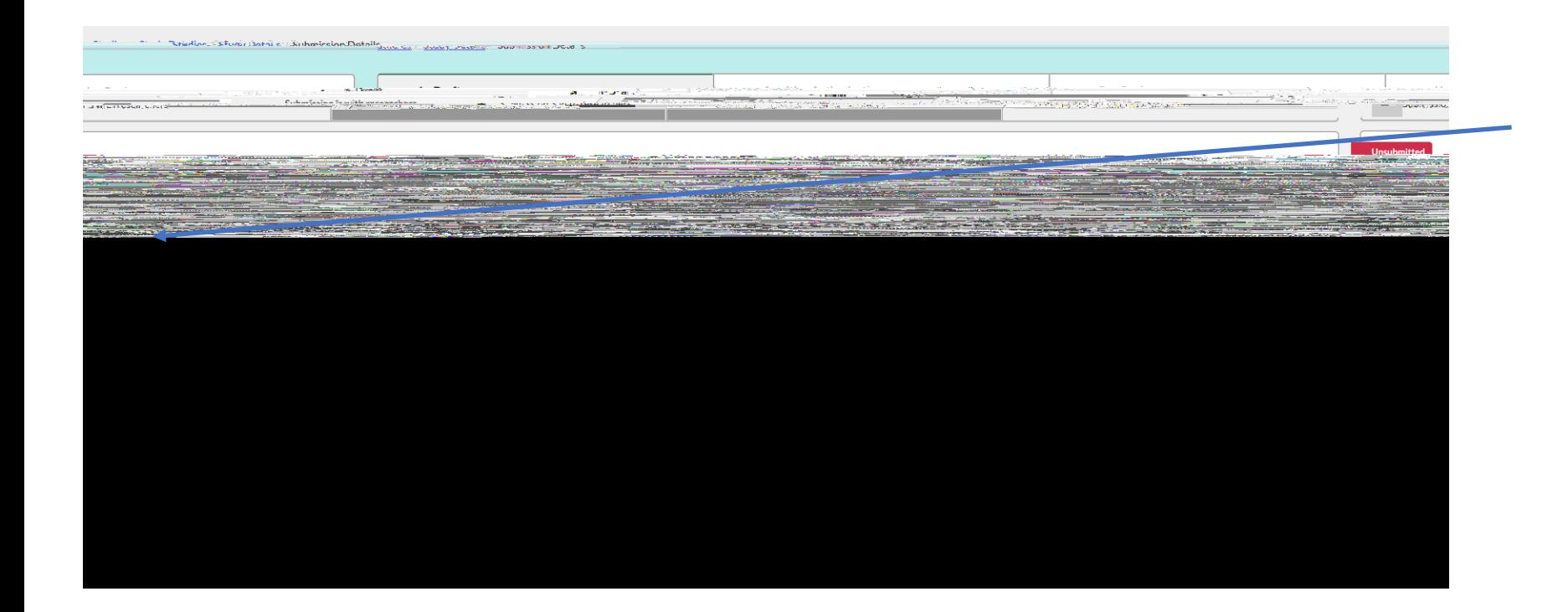

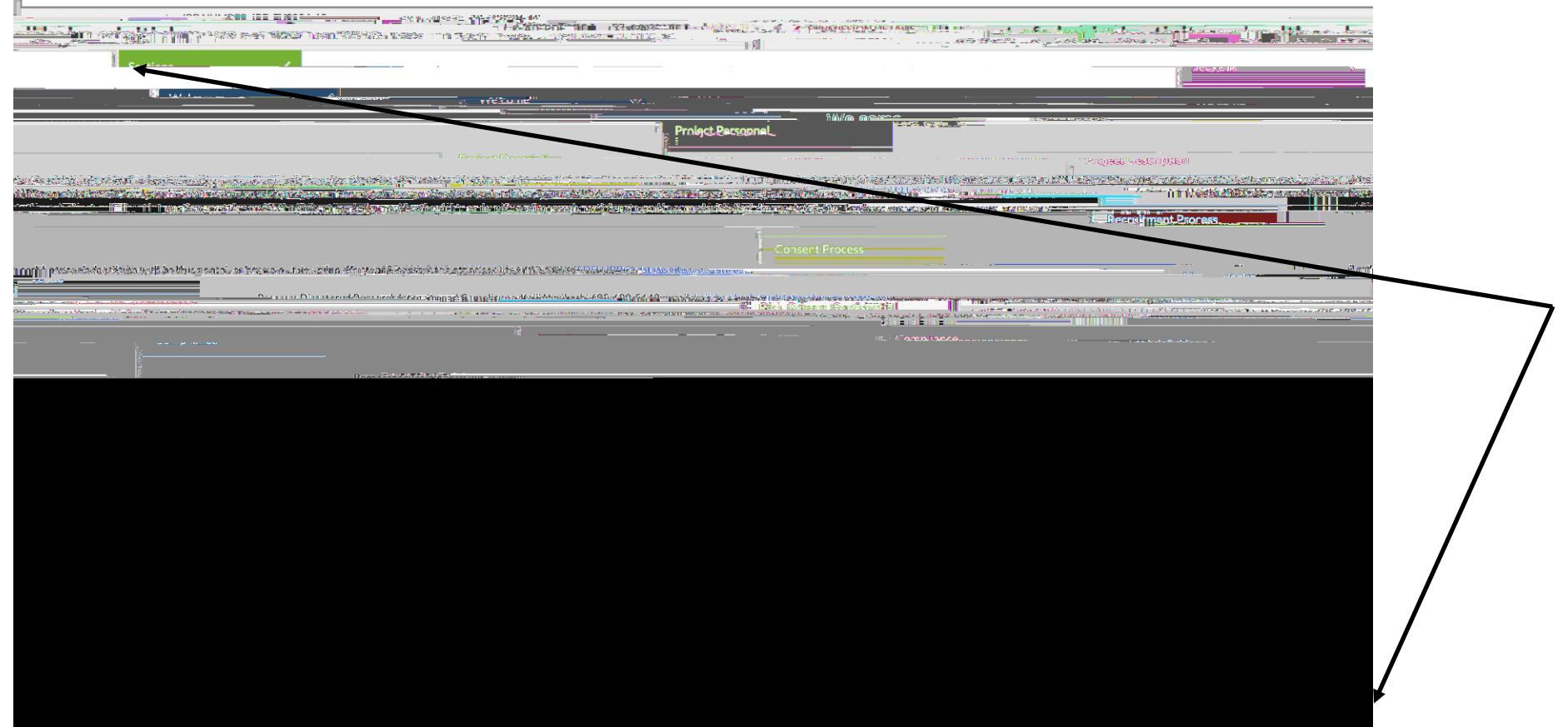

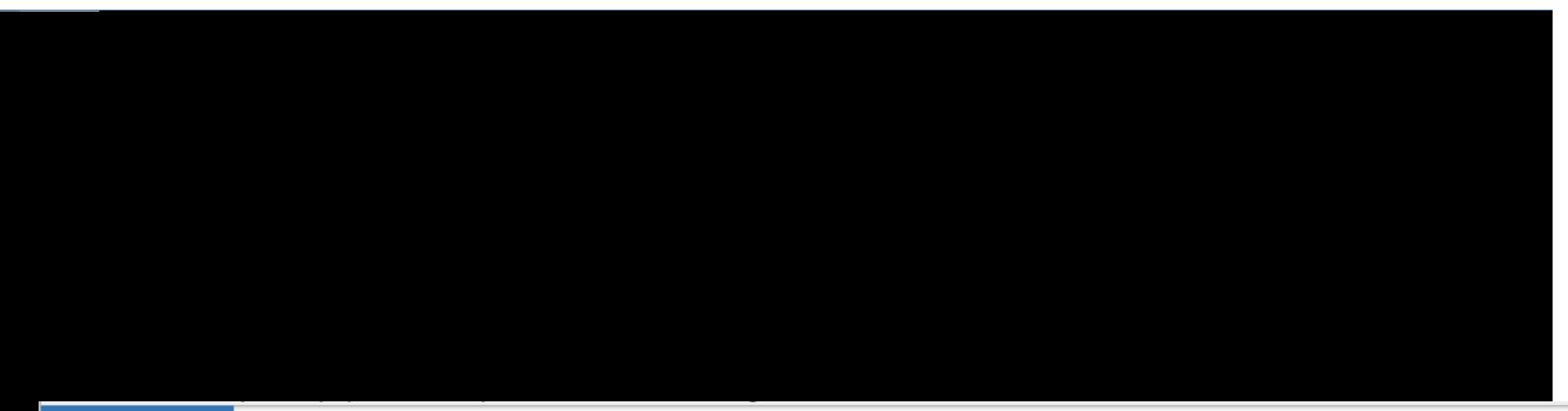

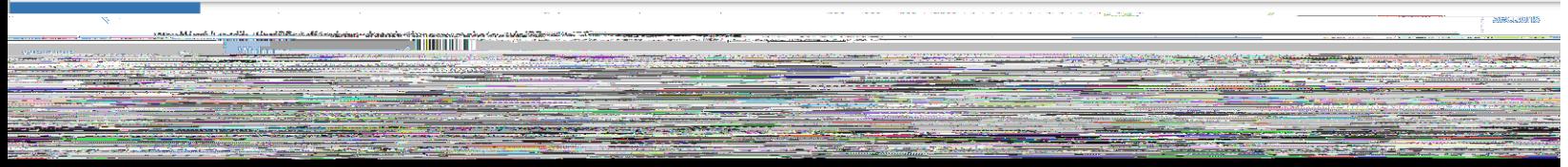

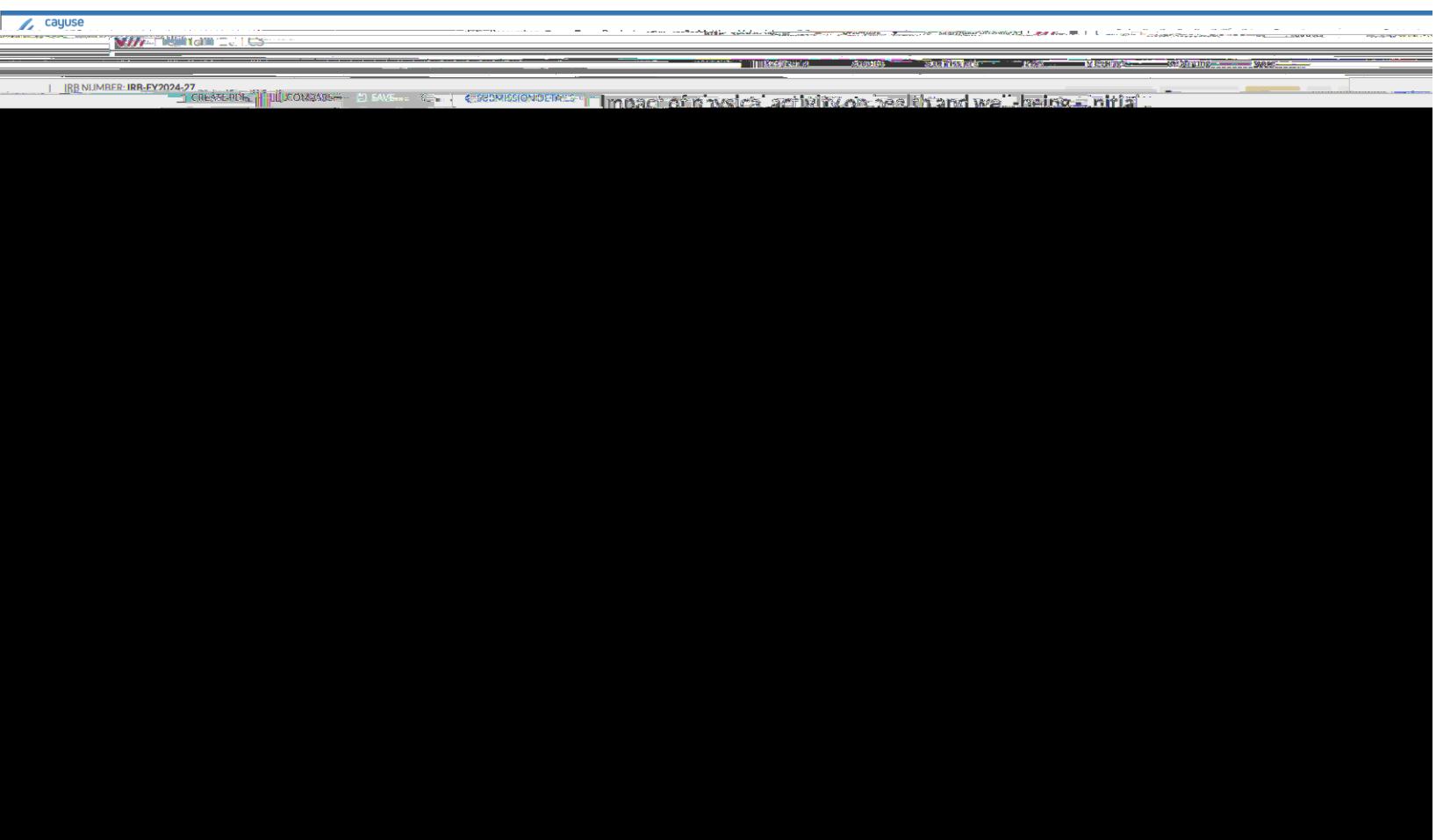

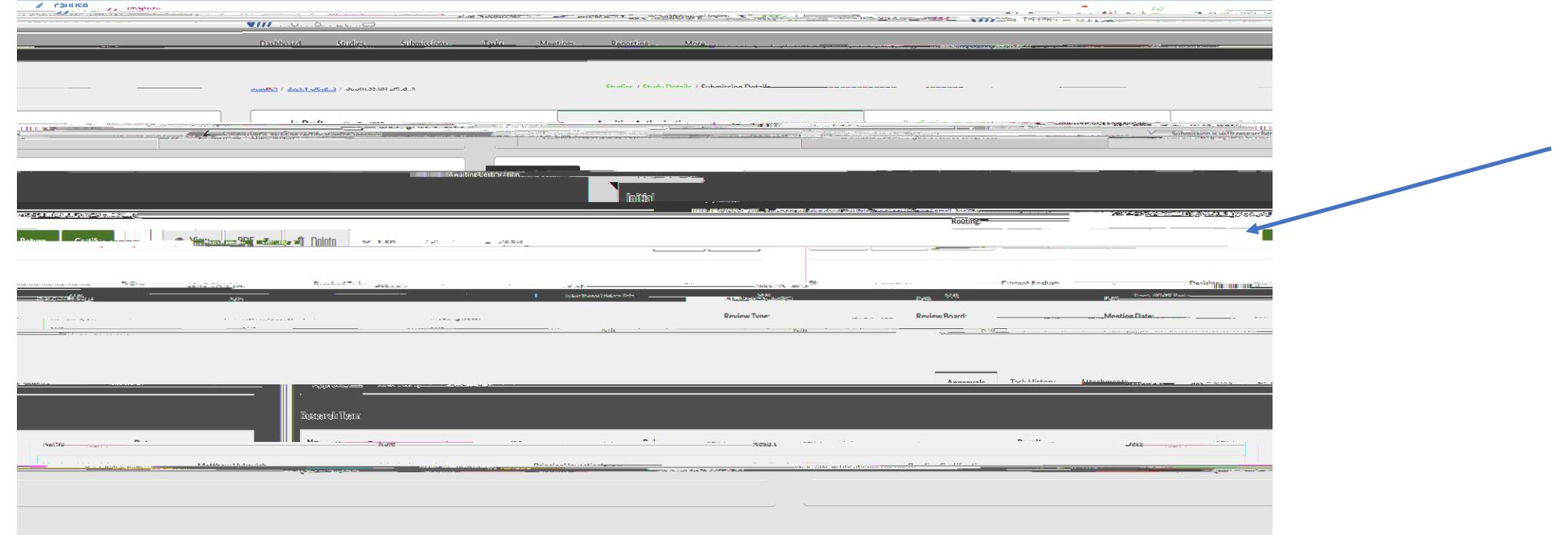

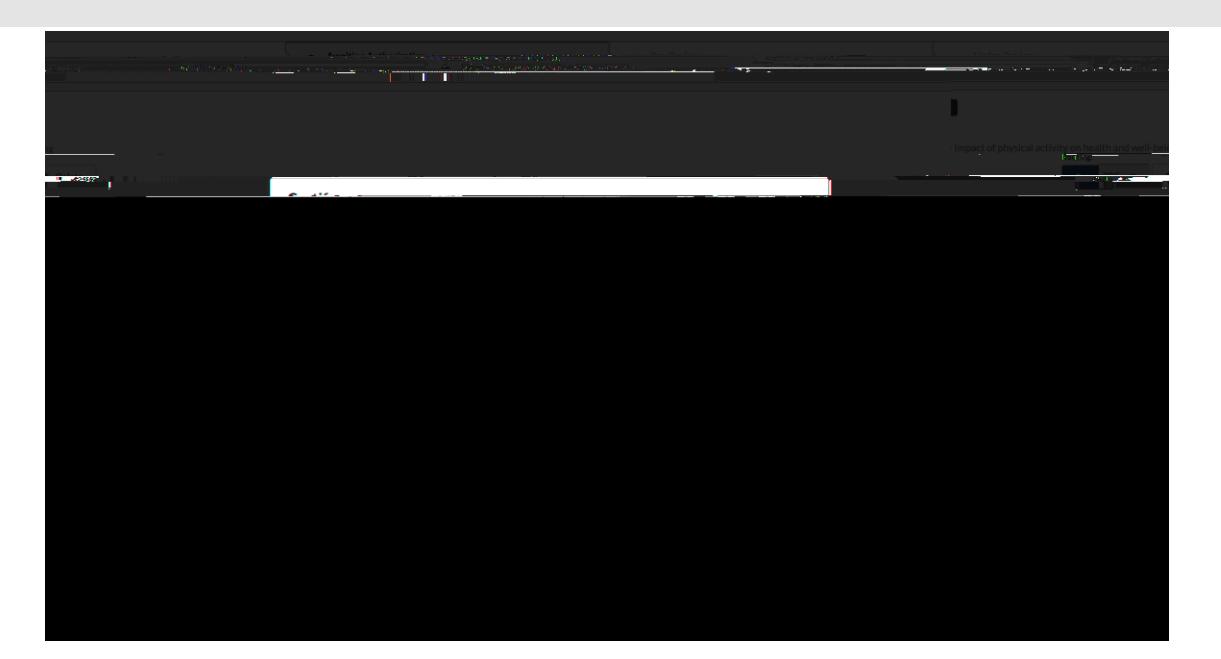

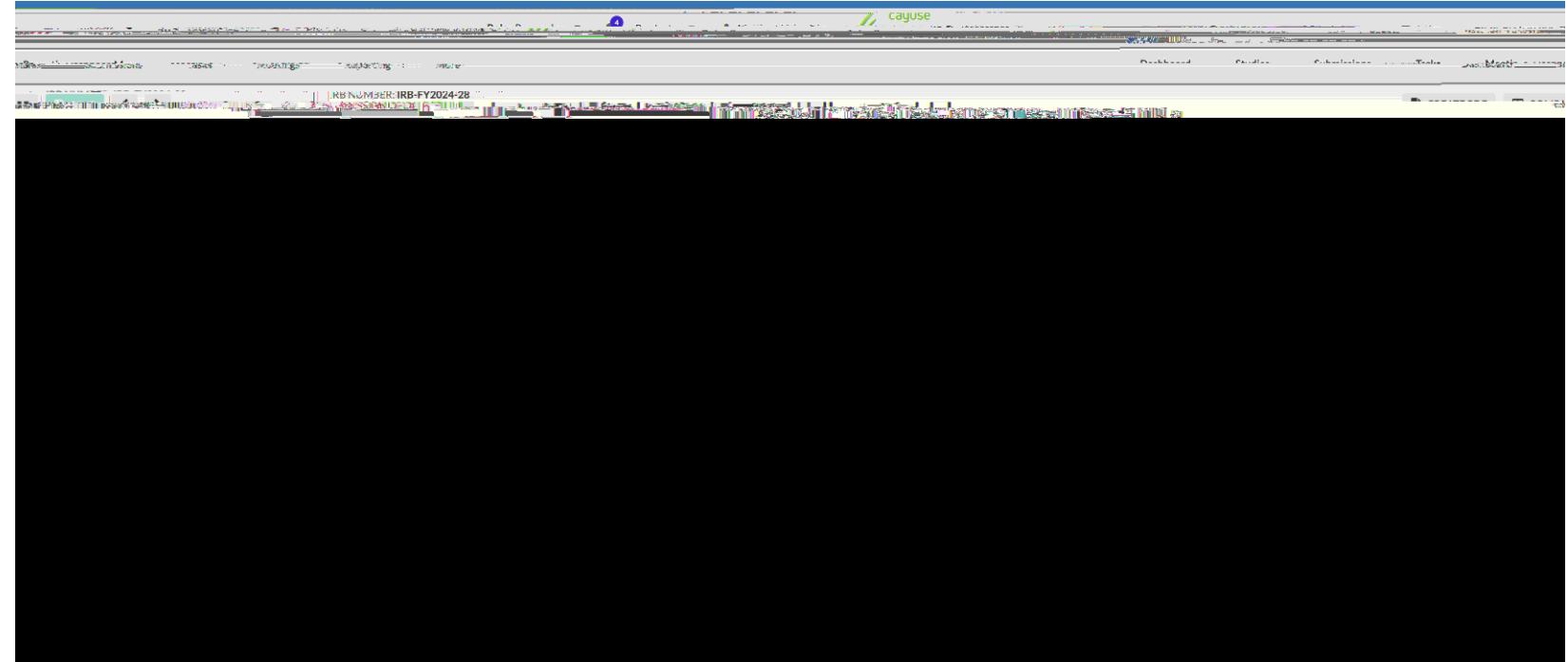

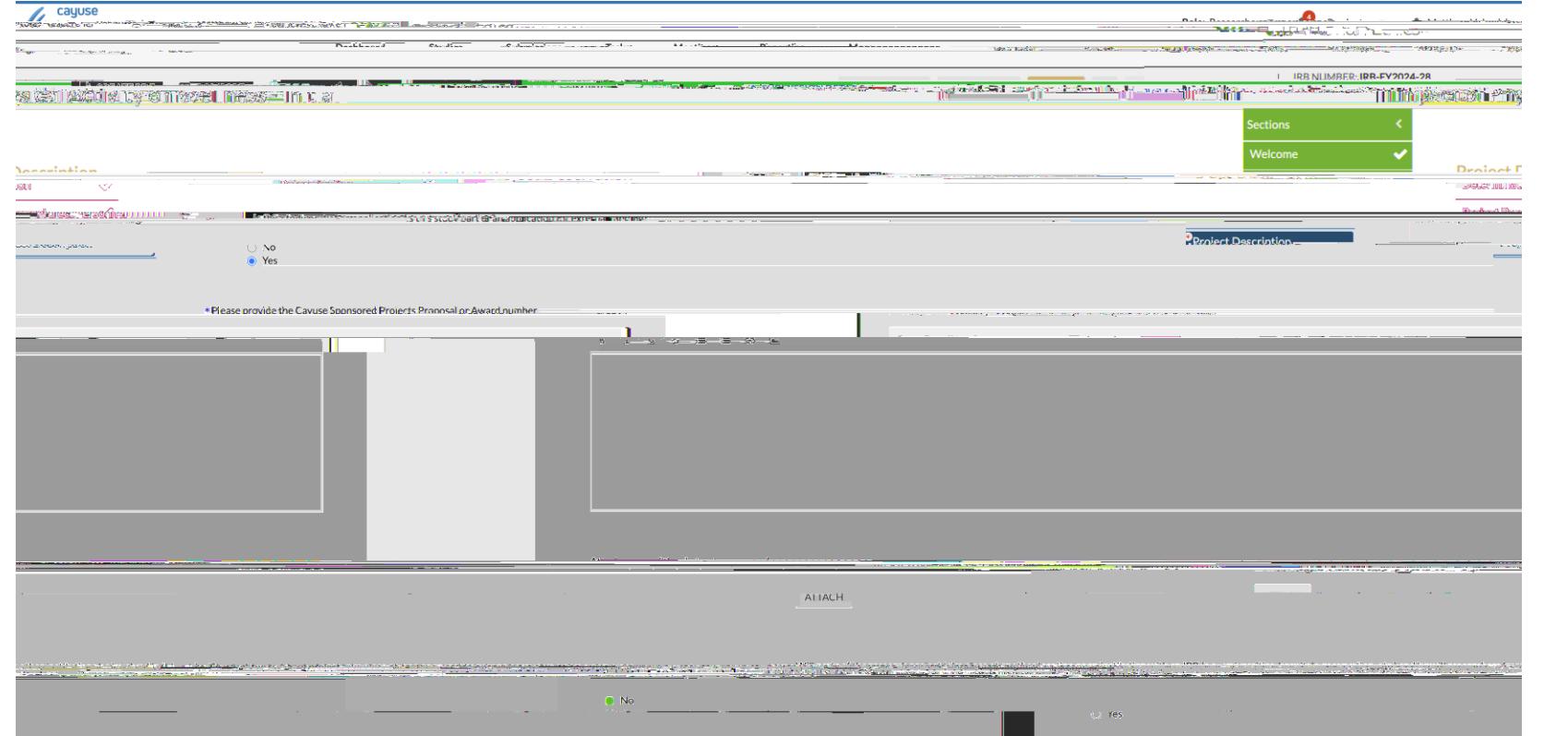

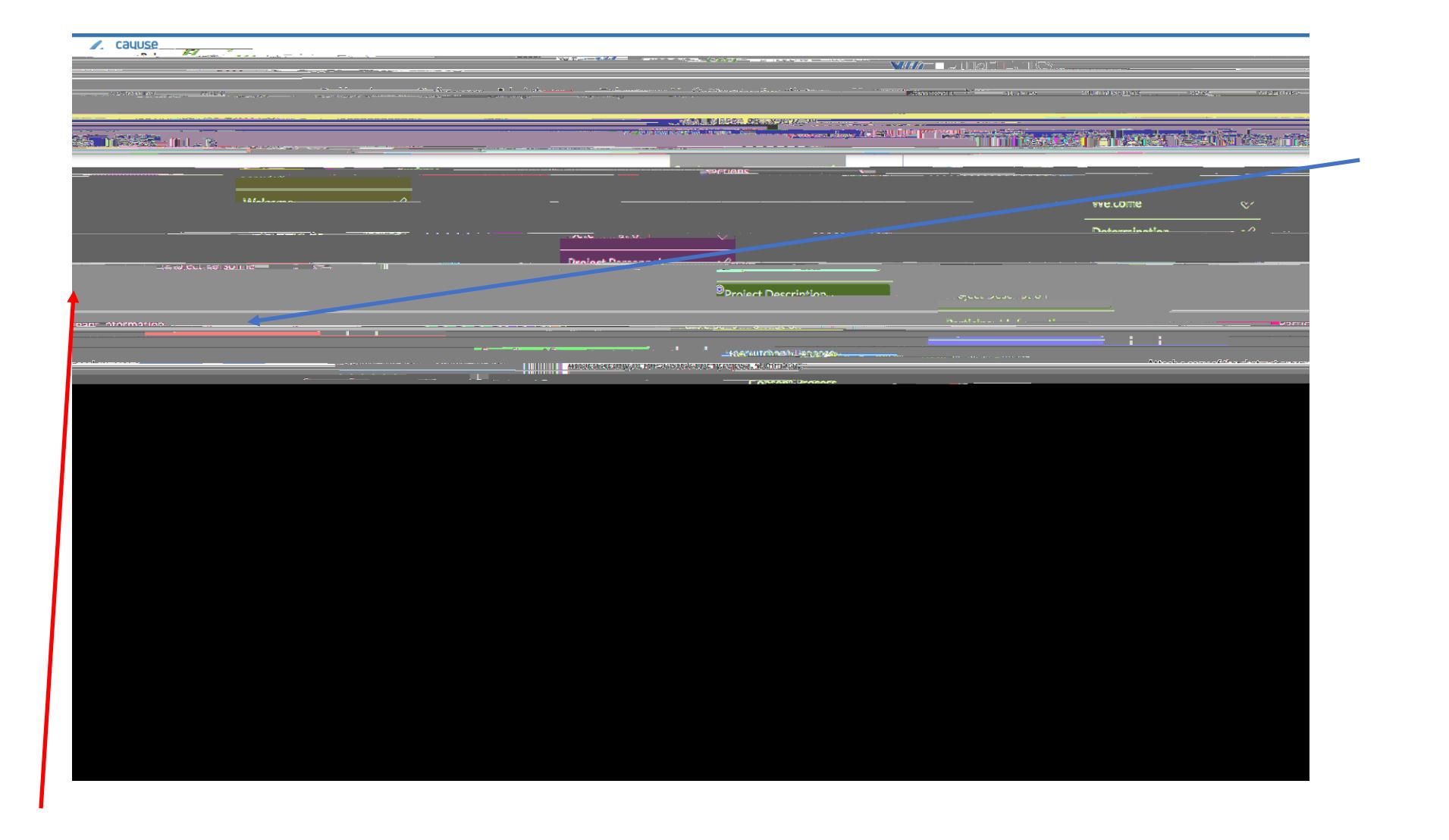

If a red asterisk (**\*** appears,

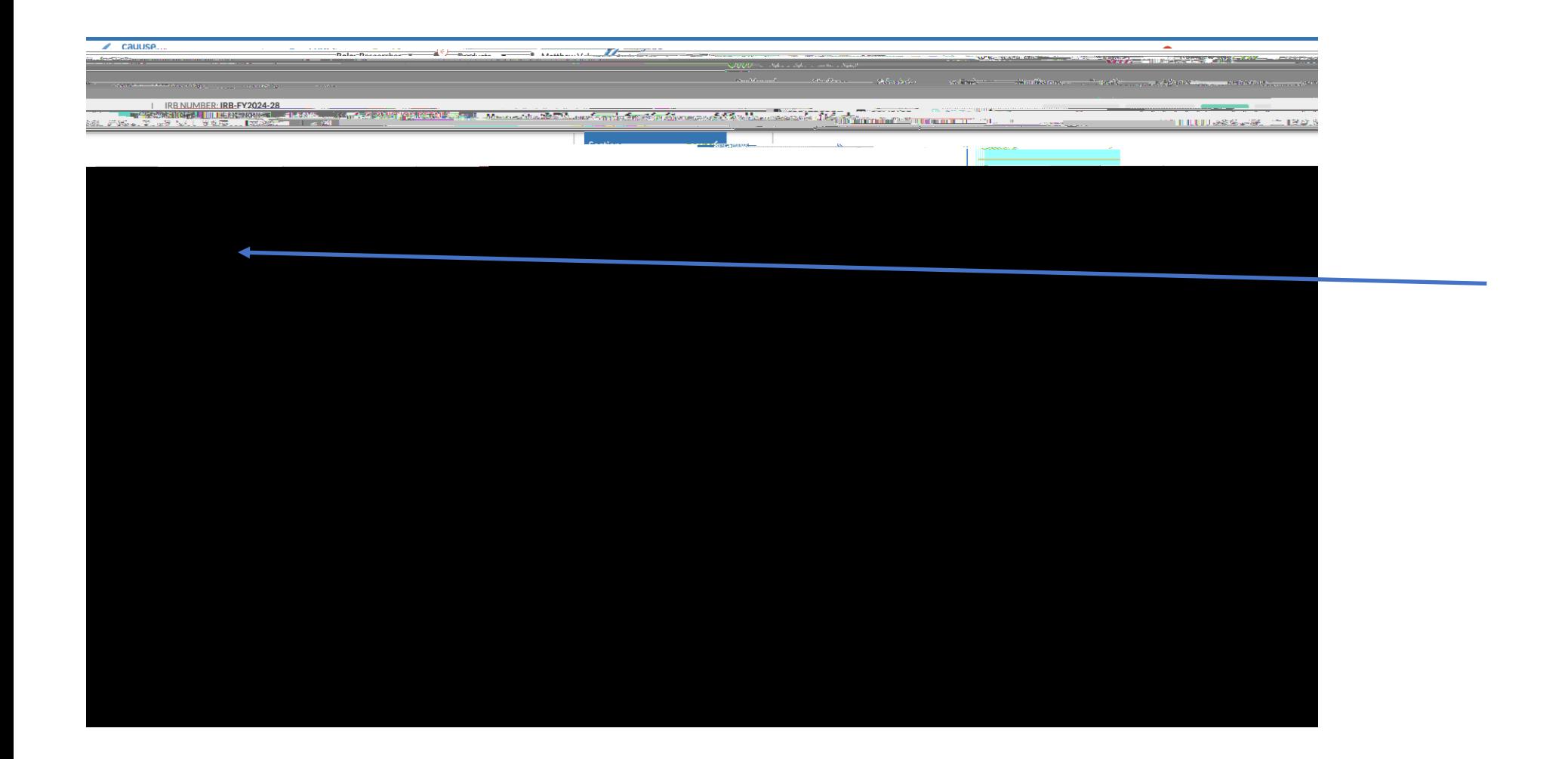

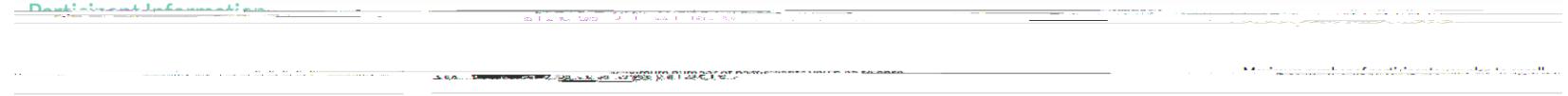

また、このことは、そのことに、その他に、その他に、その他に、このことは、このことは、このことは、このことは、このことは、このことは、このことは、このことは、このことは、このことは、このことは、このことは、このことは、このことは、このことは、このことは、このことは、このことは、このことは、このことは、このことは、このことは、このことは、このことは、このことは、このことは 

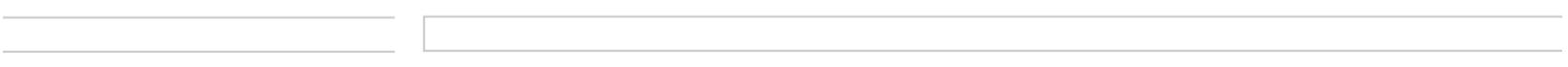

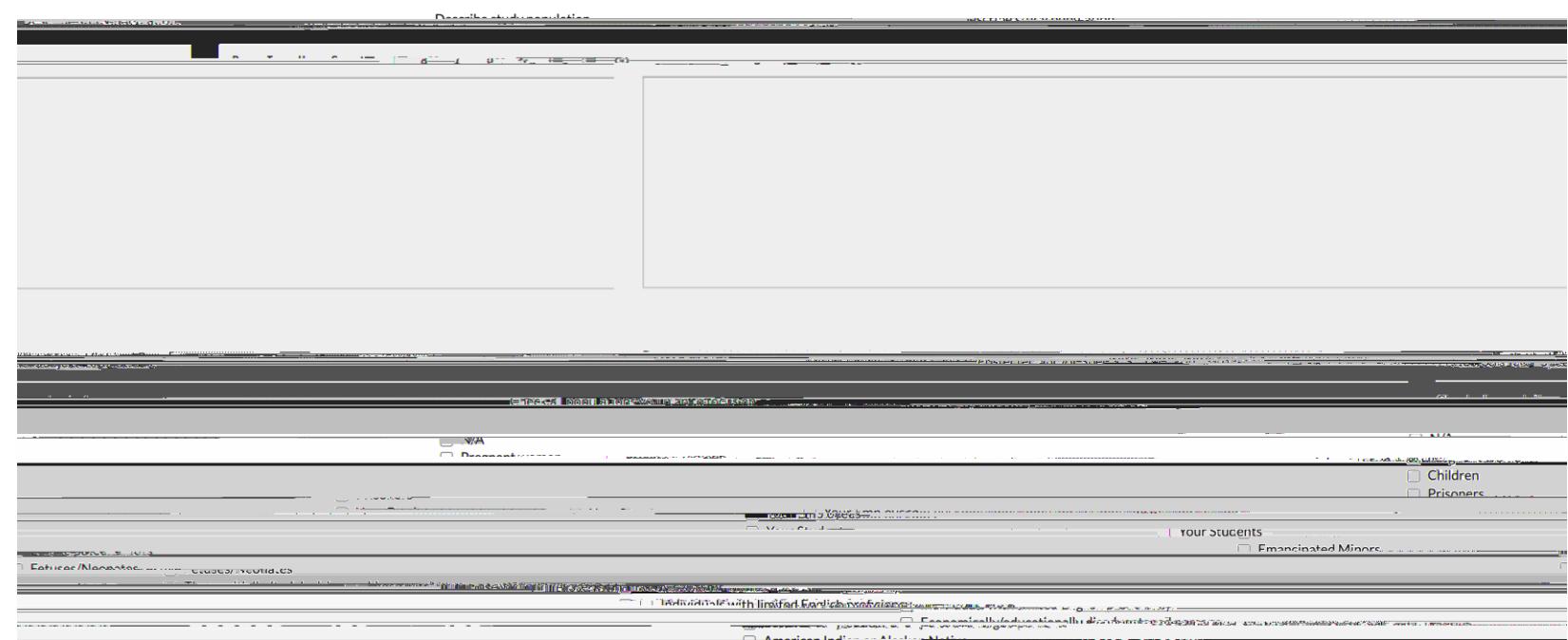

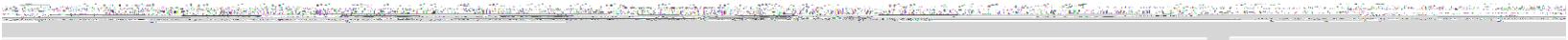

the common common common  $-$ 

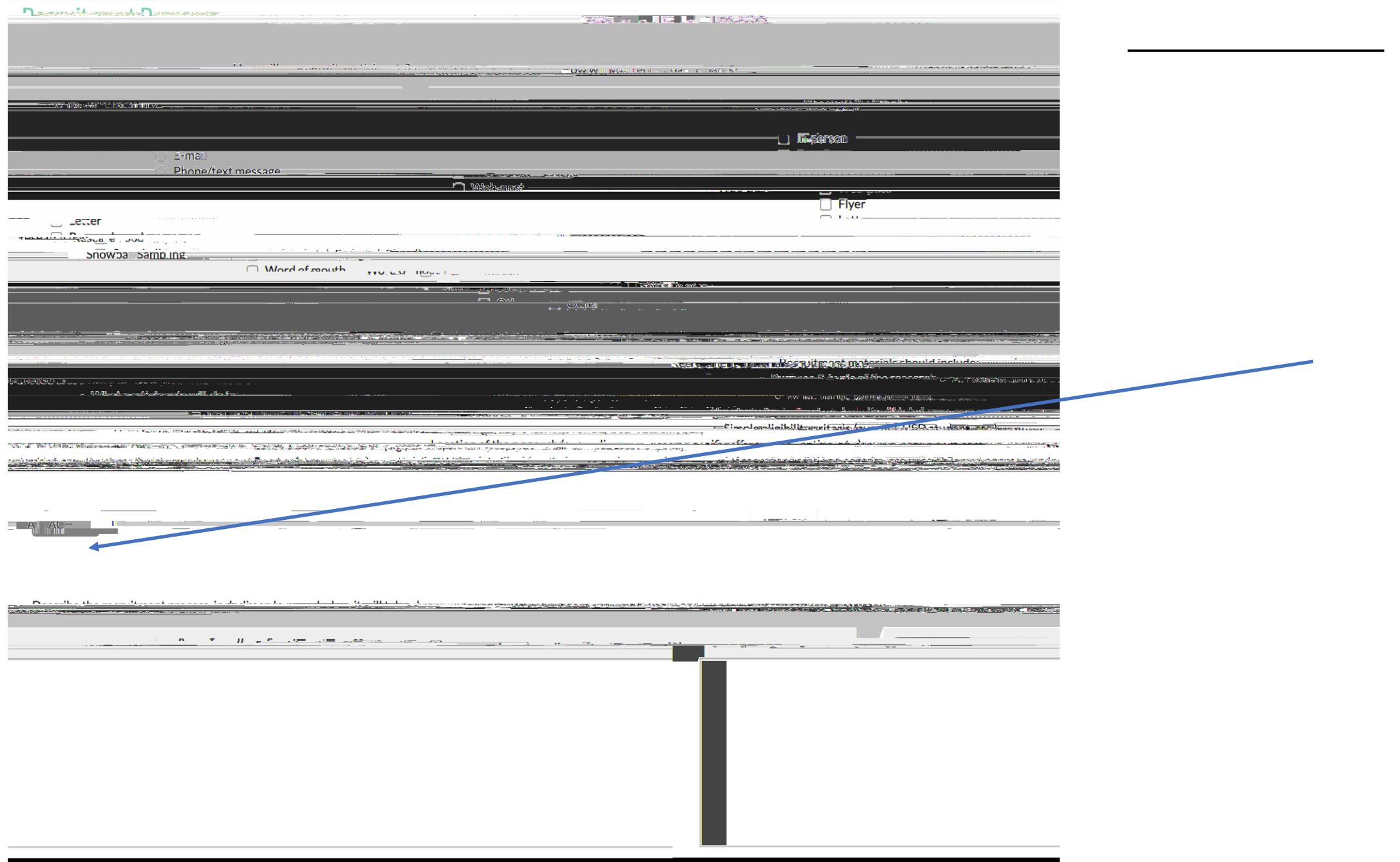

## **Consent Process**

and the first state of the contract of the contract of the contract of the contract of the contract of the contract of the contract of the contract of the contract of the contract of the contract of the contract of the con

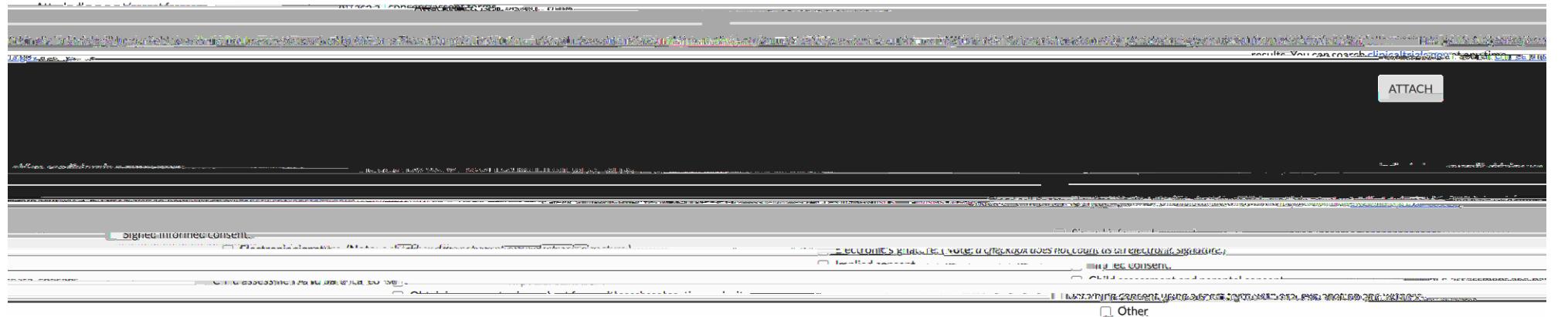

 $\sim$ 

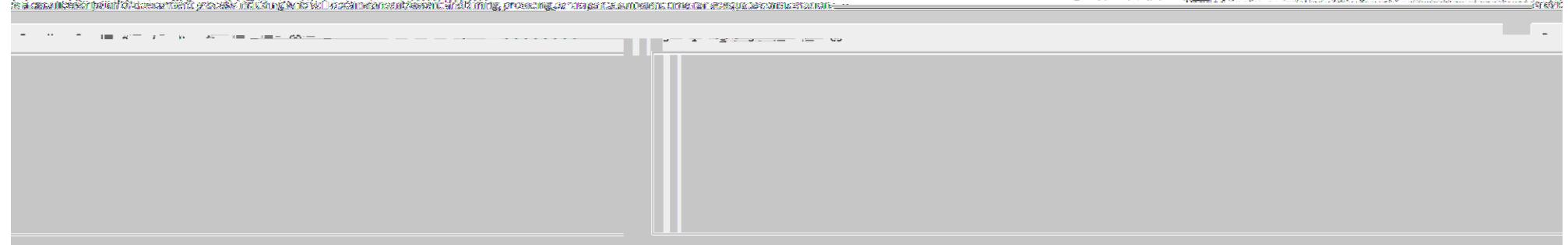

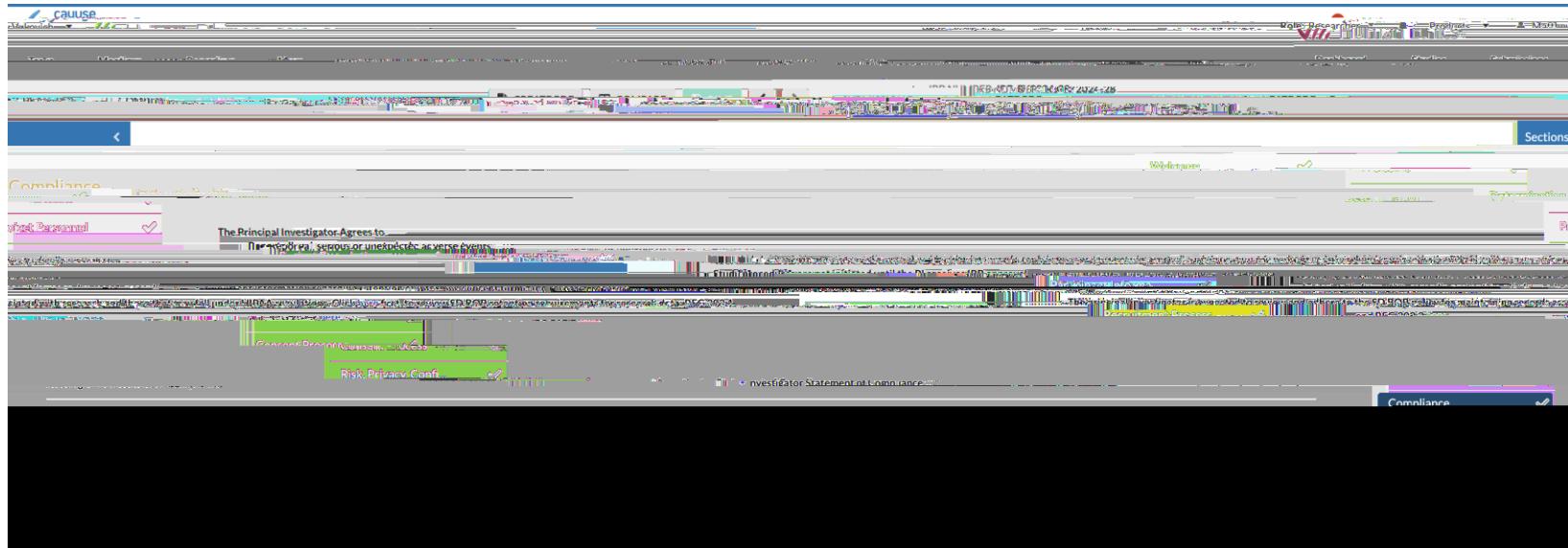

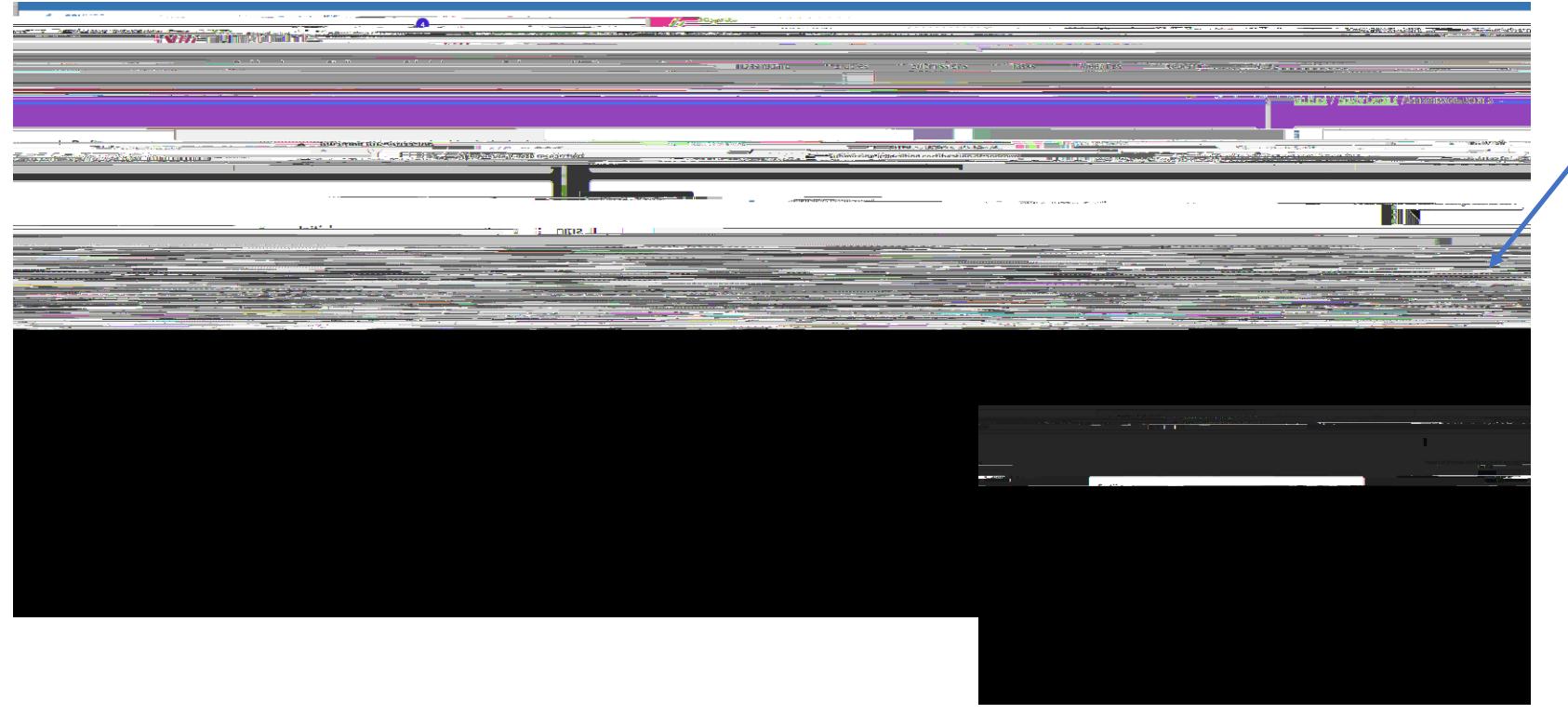

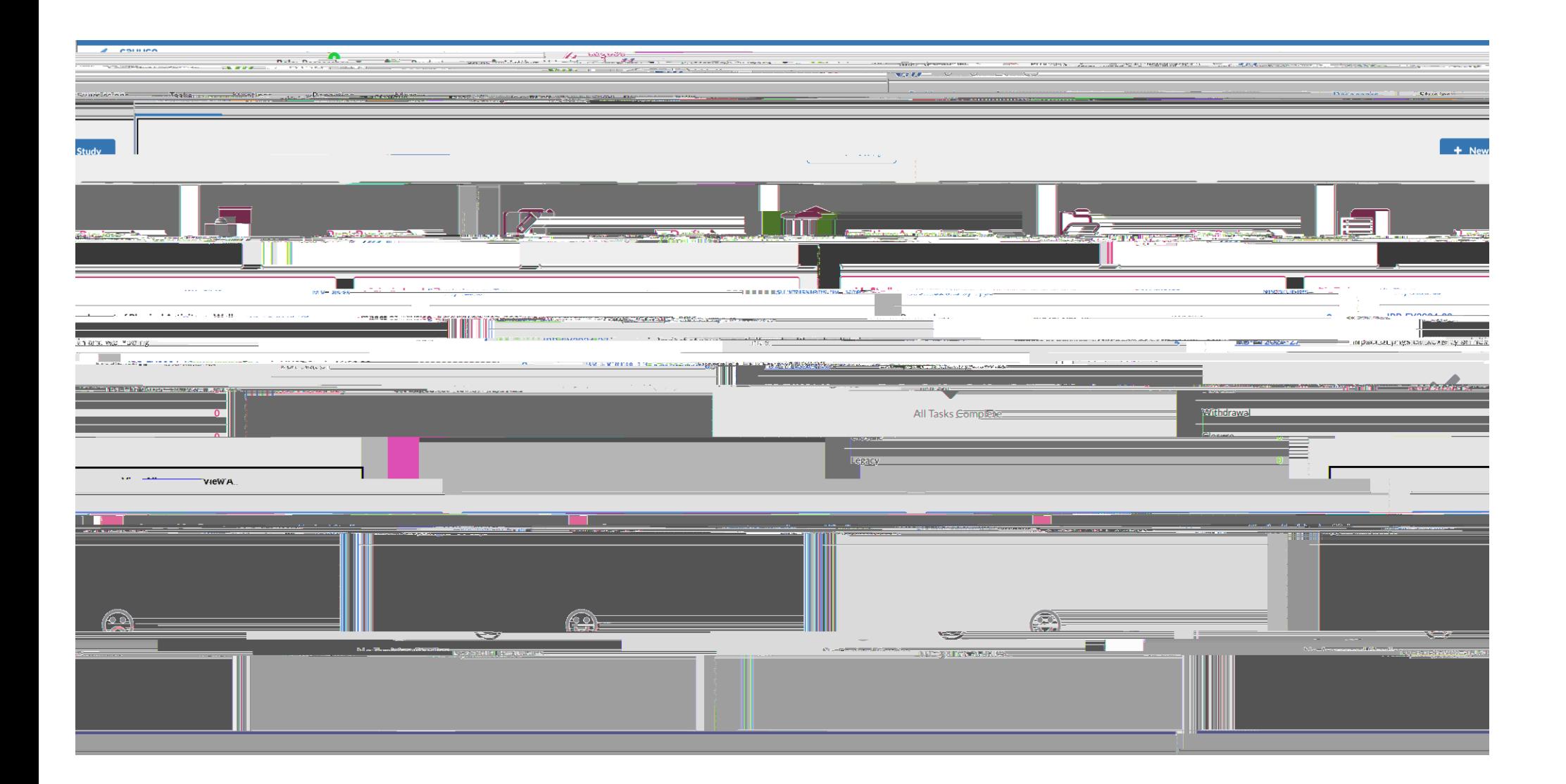